# Лабораторная работа З

## ПРОГРАММИРОВАНИЕ ЦИКЛИЧЕСКИХ АЛГОРИТМОВ

## Примеры решения задач

1. Найдите сумму первых *п* натуральных чисел, которые делятся на 5.

#### Код программы  $s = 0$ using System;  $n > 0$ namespace Lab4. 1  $\{$  $i=0, n, 1$ class Program  $\{$ static void Main ()  $\left\{ \right.$  $i\%5 == 0$  $n$  д.б. > 0 int sum=0; Console. Write ("Введите N: ");  $\mathbf +$ string buf1=Console. ReadLine();  $s = s+i$ int  $n =$  Convert. ToInt16 (buf1); if  $(n > 0)$  $\{$ for (int i = 0; i <= n; i ++)  $\{$ if  $(i \; 8 \; 5 == 0)$  sum  $+= i;$ S Console. WriteLine ("cymma=" + sum);  $\mathcal{L}$ else Console. Write ("N должно быть положительным!!!");  $\}$ Конец  $\}$ ox C:\WINDOWS\system32\cmd.exe l⊟l×l  $\}$  $\overline{a}$ Введите N: 20<br>сумма=50<br>Для продолжения нажмите любую клавишу .  $\blacktriangle$  $\overline{\phantom{a}}$  $\left| \cdot \right|$ ٠

Начало

Ввод n

2. Напишите программу для вычисления следующего выражения при условии, что значение а вводится с клавиатуры:

$$
S = \begin{cases} \prod_{i=2(2)}^{8} i^2 - a, & a \ge 0\\ \sum_{i=3(3)}^{9} (i-2), & a < 0 \end{cases}
$$

#### Код программы

using System; using System. Collections. Generic; using System. Linq; using System. Text;

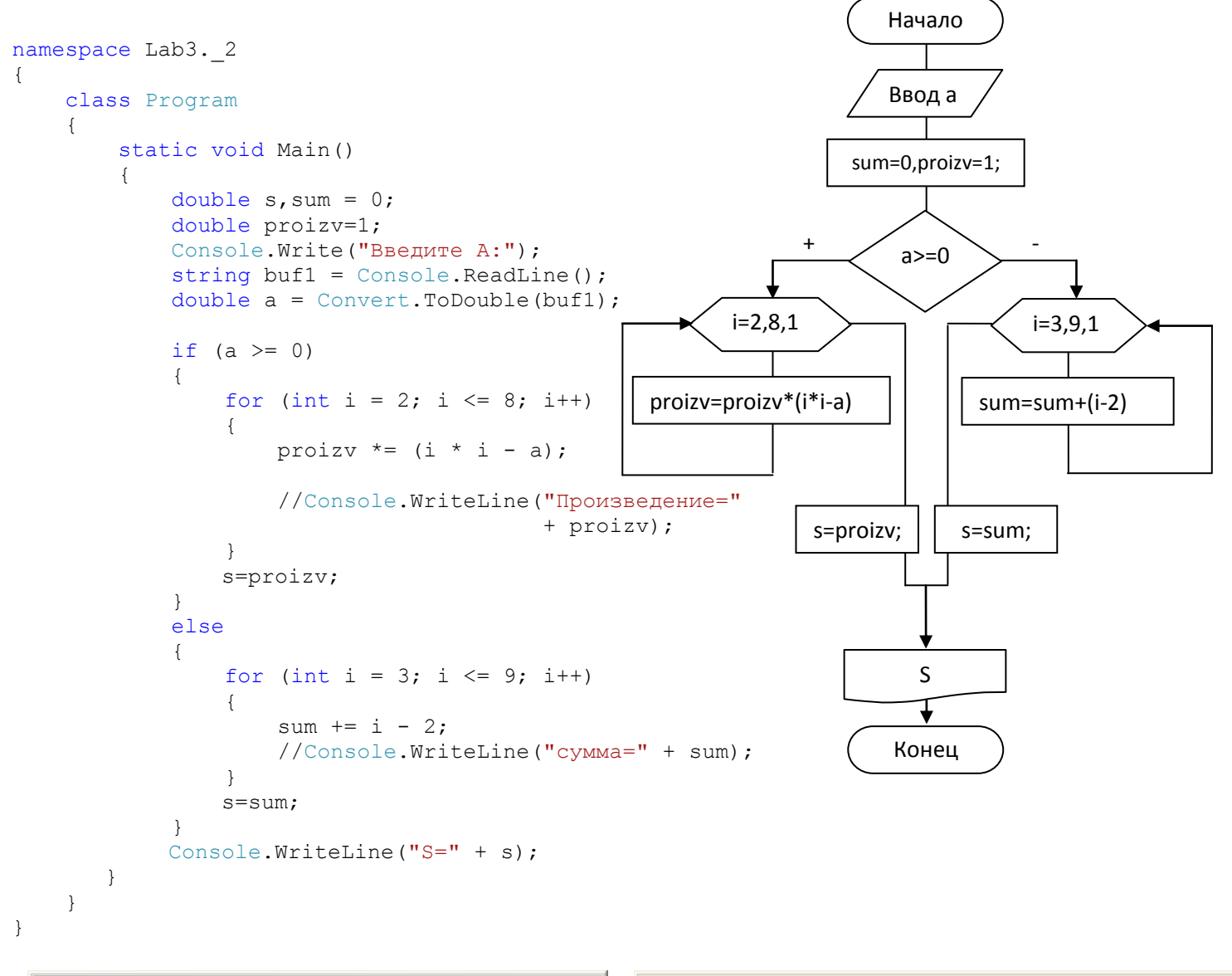

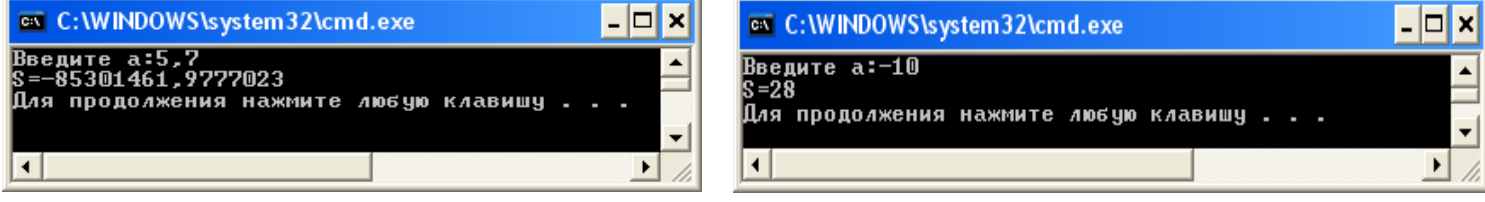

3. Составьте программу вычисления значения суммы

$$
S(x) = 1 + \frac{x^2}{2!} + \frac{x^4}{4!} + \dots + \frac{x^{2n}}{(2n)!}
$$

 $Y(x) = \frac{e^{x} + e^{-x}}{2}$ и функции

в диапазоне от 0 до 1 с произвольным шагом h. Выведите на экран таблицу значений функции  $Y(x)$  и ее разложение в ряд  $S(x)$ . Близость значений  $S(x)$  и  $Y(x)$  во всем диапазоне значений x указывает на правильность их вычисления

#### Код программы

```
using System;
using System. Collections. Generic;
```
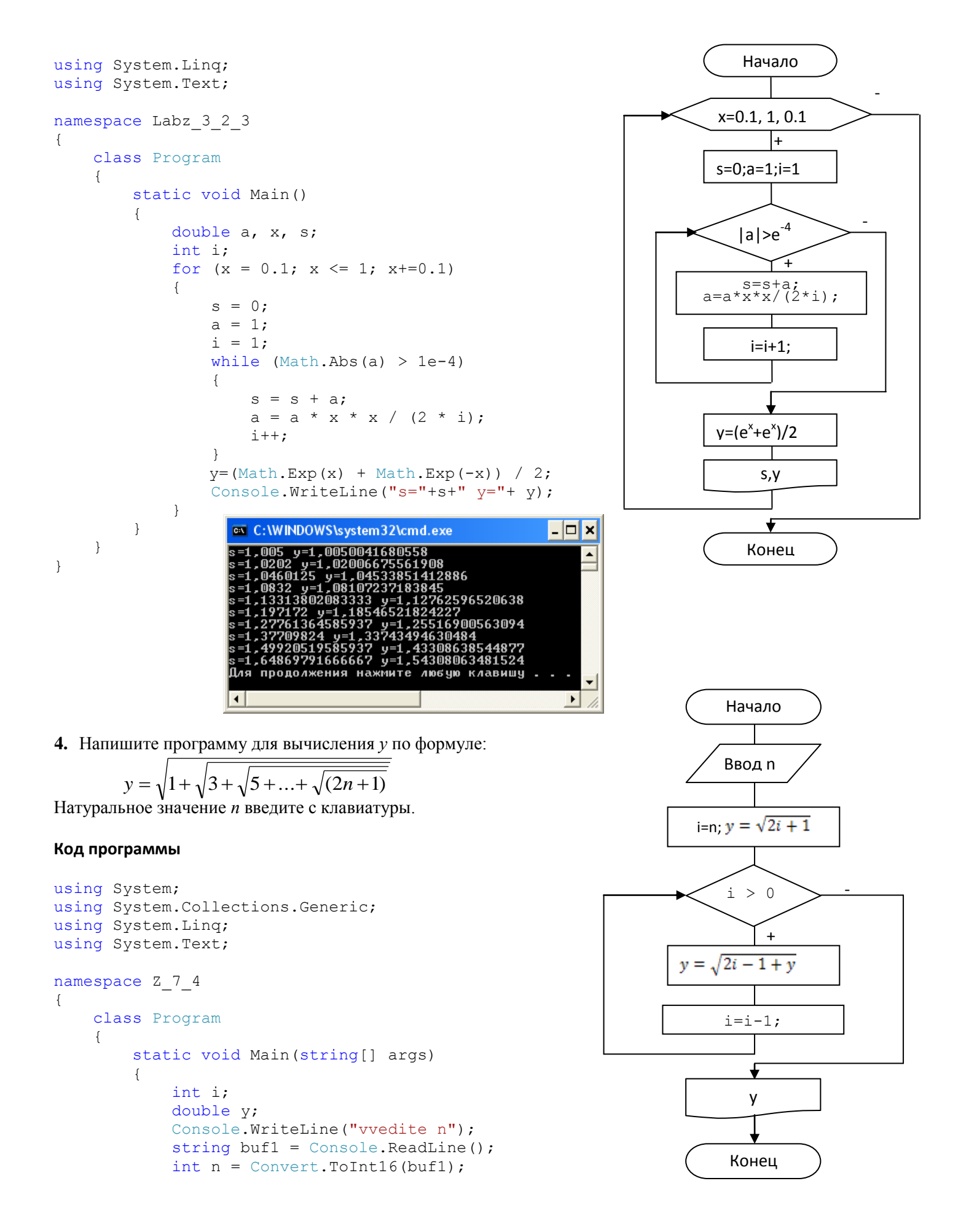

```
i = n;y = Math.Sqrt(2 * i + 1);while (i > 0)\{y = Math.Sqrt(2 * i - 1 + y);i--; }
             Console.WriteLine("y=" + y);
         }
     }
 }
          ex C:\WINDOWS\system32\cmd.exe
                                                      - \Box \timesuvedite n
           =1,84419664340834
          . .  Для продолжения нажмите любую клавишу
          \blacktriangleleft۲
```
## **Лабораторная работа 4. Массивы**

## Пример использования случайных чисел **Код программы**

```
using System;
namespace Lab5variant8
{
    class Program
     {
        static void Main()
\{Random a = new Random();
           Random b = new Random(1);const int n = 10;
           int[] c = new int[50];
           Console.WriteLine("\n Диапазон [0, 1]:");
           for (int i = 0; i < n; ++i)
               Console.Write("\{0, 6:0.##}", a.NextDouble());
           Console.WriteLine("\n Диапазон [0, 1000]:");
           Console.Write("c[10]=");
           for (int i = 0; i < n; ++i)
\{c[i] = b.Next(1000);Console.Write(" " + c[i] + ",");
 }
           Console.WriteLine("\n  Диапазон [-10, 10]:");
           for (int i = 0; i < n; ++i)
               Console.Write(" " + a.Next(-10, 10));Console.WriteLine("\n Массив [0, 255]:");
           byte[] mas = new byte[n];
            a.NextBytes(mas);
           for (int i = 0; i < n; ++i)
               Console.Write(" " + mas[i]);
```
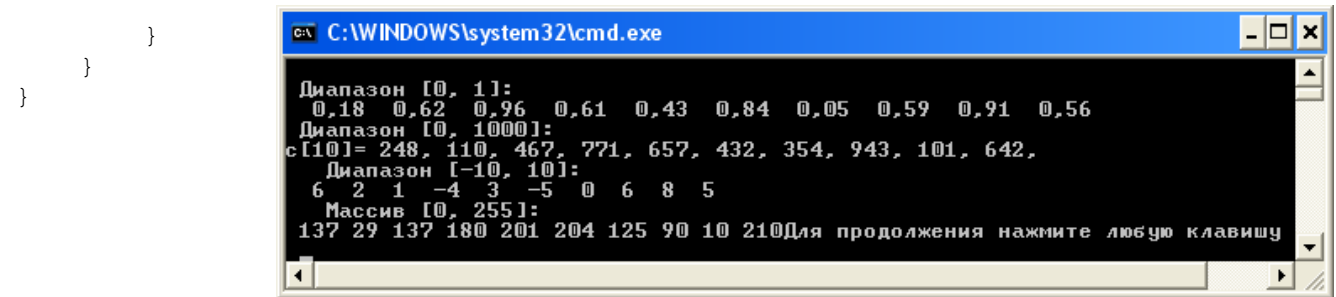

### **Пример решения задачи**

## **Вариант 8**

В одномерном массиве, состоящем из *п* вещественных элементов, вычислить:

- номер минимального элемента массива;  $\bullet$
- сумму элементов массива, расположенных между первым и вторым отрицательными элементами.

Преобразовать массив таким образом, чтобы сначала располагались все элементы, модуль которых не превышает единицу, а потом — все остальные.

### **Код программы с целочисленными элементами массива. v1.1**

```
using System;
using System.Collections.Generic;
using System.Linq;
using System.Text;
namespace Lab5variant8
{
    class Program
    {
        static void Main()
        {
           int t = 0;
           int t1 = 0;
           int s = 0;
           int t2 = 0;
           int ok = 0;
           int n = 10;
           int min = 1000;
            int[] a = new int[10] { 10, 2, -3, 5, 8, 5, 6, -6, 8, -1 }; // объявление массива
           Console.WriteLine("Ishodnyi massiv");
           for (int i = 0; i < n; i++) Console.Write(" " + a[i]); 
            Console.WriteLine();
           for (int i = 0; i < n; i++) //поиск минимального элемента массива
\{if (a[i] < min) {
                  min = a[i];t = i; }
 }
            Console.WriteLine("indeks min=" + t);
```

```
 Console.WriteLine();
              for (int i = 0; i < n; i++) //цикл поиска первого и второго отрицательного элемента
\{if (a[i] \leq 0 && ok == 0) { t1 = i; ok = 1; Console.WriteLine("t1=" + t1);
i++;}if (a[i] \langle 0 \&0\rangle ok == 1) { t2 = i; Console.WriteLine("t2=" + t2); break; }
 }
              Console.WriteLine();
              for (int i = t1 + 1; i < t2; i++)s = s + a[i]; // сумма элементов, расположенных между первым и вторым отрицательными элементами
               Console.WriteLine("s=" + s);
          }
     }
                                                                        -0
                         ox C:\WINDOWS\system32\cmd.exe
                                                                            ×
}
                        Ishodnyi massiv<br>10 2 -3 5 8 5 6 -6 8 -1<br>indeks min=7
                         \frac{{\sf t}1{\sf t}2}{\sf t}2 = 7
                         s = 24Для продолжения нажмите любую клавишу .
                         \blacktriangleleft\blacktriangleright/i.
```
**Код программы с вещественными элементами массива и использованием метода Random. v1.2**

```
using System;
namespace Lab5variant8
{
     class Program
     {
         static void Main()
        { int i, t = 0;
            int t1 = 0;
             double s = 0;
            int t2 = 0;
            int ok = 0;int j = 0;
             double temp;
             double min = 1000;
            Random a = new Random();
            Random b = new Random(1);const int n = 10;
            double[] c = new double[50];double[] z = new double[50];
             Console.WriteLine();
            Console.WriteLine("Исходный массив:");
           for (i = 0; i < n; ++i){ [c[i] = 5*a.NextDouble() - 2.2;}Console.Write("" + c[i]);
            }
             Console.WriteLine();
            for (i = 0; i < n; i++)\{ if (c[i] < min){ min = c[i];
                     t = i; }
 }
```

```
 Console.WriteLine("индекс мин=" + t);
            Console.WriteLine();
           for (i = 0; i < n; i++){ if (c[i] < 0 && ok == 0) { t1 = i; ok = 1; Console.WriteLine("t1=" + t1);
i++; }
               if (c[i] < 0 \&c \le k == 1) { t2 = i; Console.WriteLine("t2=" + t2); break; }
 }
            Console.WriteLine();
           for ( i = t1 + 1; i < t2; i++)s = s + c[i];if (s := 0) Console. WriteLine ("s=" + s);else Console.WriteLine("Сумма равна 0");
           for ( i = 0; i \le n; i+1) //цикл с поиском элементов модуль которых меньше 1
\{if (Math.Abs(c[i]) < 1)z[i++] = c[i]; }
           for (i = 0; i < n; i+) //цикл с поиском элементов модуль которых больше 1
\{if (Math.Abs(c[i]) \geq 1)z[j++] = c[i]; }
           Console.WriteLine("Результативный массив:");
           for ( i = 0; i < n; ++i)
                Console.Write(" " + z[i]); //полученный массив
            Console.WriteLine();
 }
 C:\WINDOWS\system32\cmd.exe
                                                                          - |□| ×|
                                                                              ▲
 1сходный массив:
 .0,922320625987984 —0,58934136246766 —1,95754681497698 —0,668169133862559 —0,6<br>405942622761 —0,630432969904706 —0,508257392285512 2,68974366797588 0,15144510
 .00479 0,73746220317551<br>Индекс мин=2
```

```
t1=1<br>t2=2
```
}

}

```
Сумма равна О
Результативный массив:<br>|0,922320625987984 —0,58934136246766 —0,668169133862559 —0,648405942622761 —0,<br>|0,922320625987984 —0,508257392285512 0,151445105090479 0,73746220317551 —1,9575468<br>|97698 2,68974366797588
Для продолжения нажмите любую клавишу . . .
                                                                                                                                                                                 \blacktriangledown\blacktriangleleft∗∣
                                                                                                                                                                                  11
```